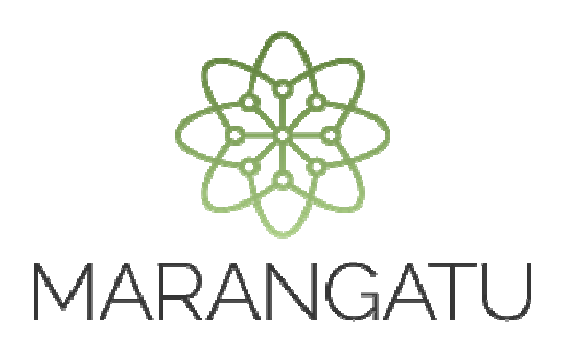

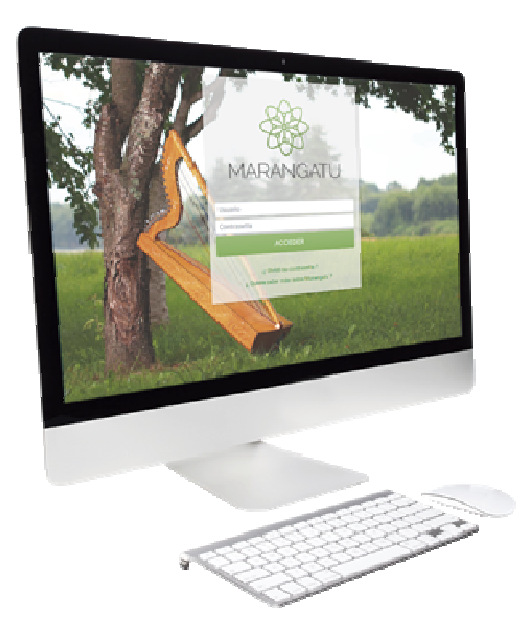

### **CONFIRMACIÓN DE CONTRATACIÓN POR PARTE DEL AUDITOR EXTERNO IMPOSITIVO**

A través del Sistema Marangatu

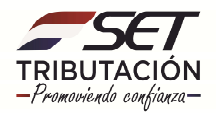

**PASO 1:** Para realizar la confirmación de la contratación como Auditor Externo Impositivo debe ingresar al Sistema Marangatu con su usuario y contraseña, luego de haber recepcionado en el Buzón Marandu el mensaje relacionado a la Comunicación realizada por el contribuyente que le ha contratado como Auditor Externo Impositivo.

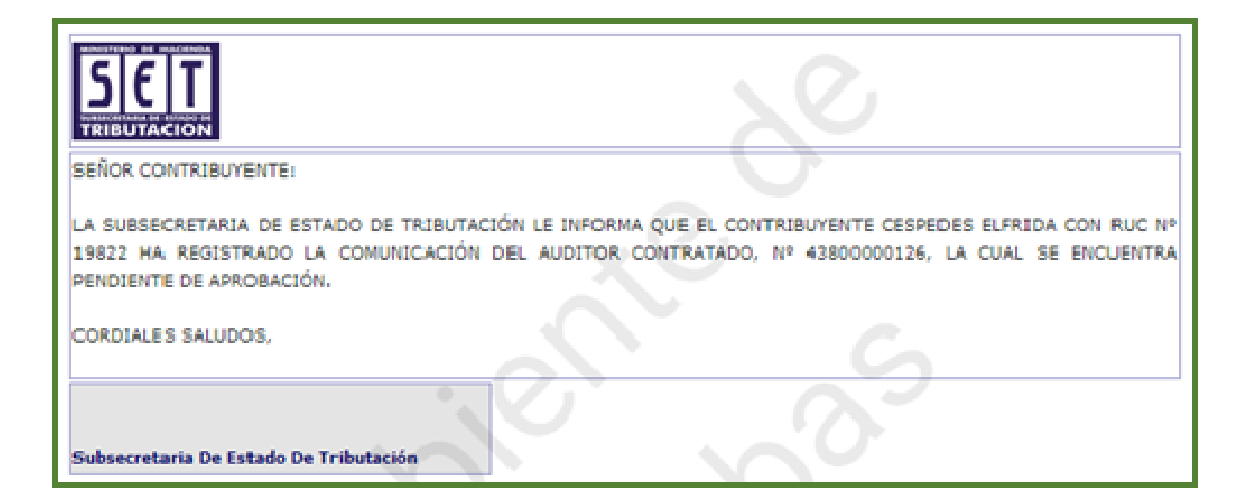

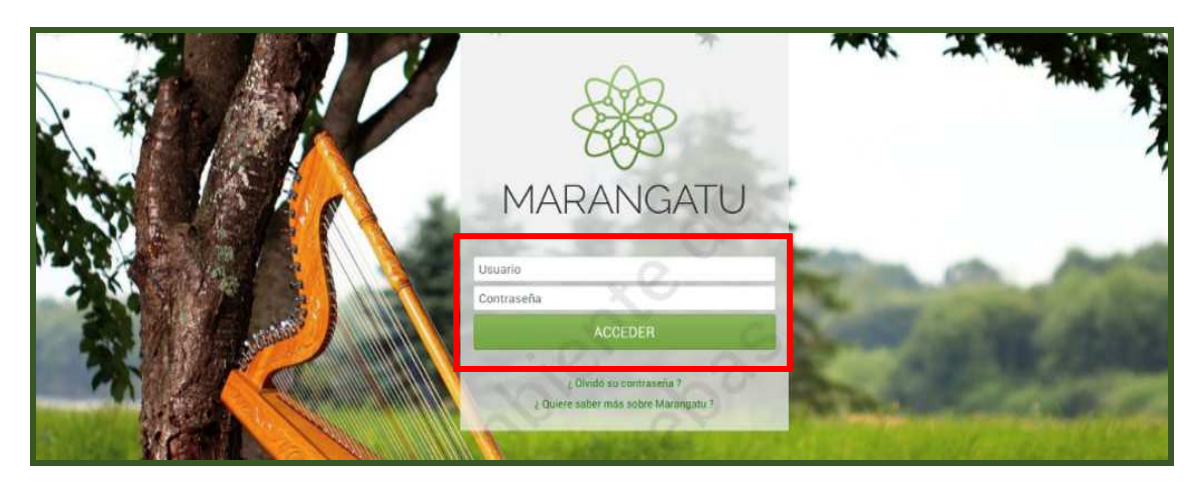

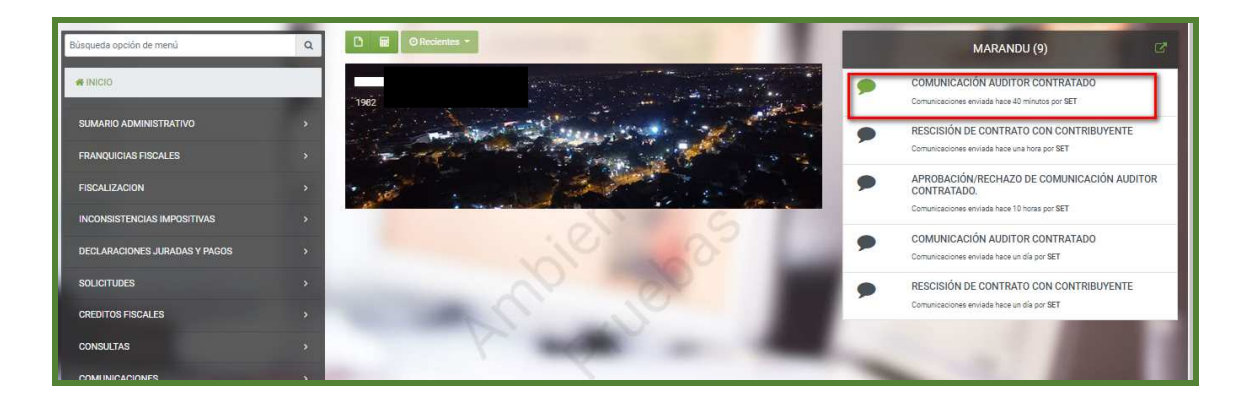

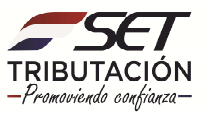

**PASO 2:** En el menú principal, debe hacer clic en el módulo **COMUNICACIONES** y posteriormente seleccionar la opción **APROBAR COMUNICACIÓN DE AUDITOR CONTRATADO.**

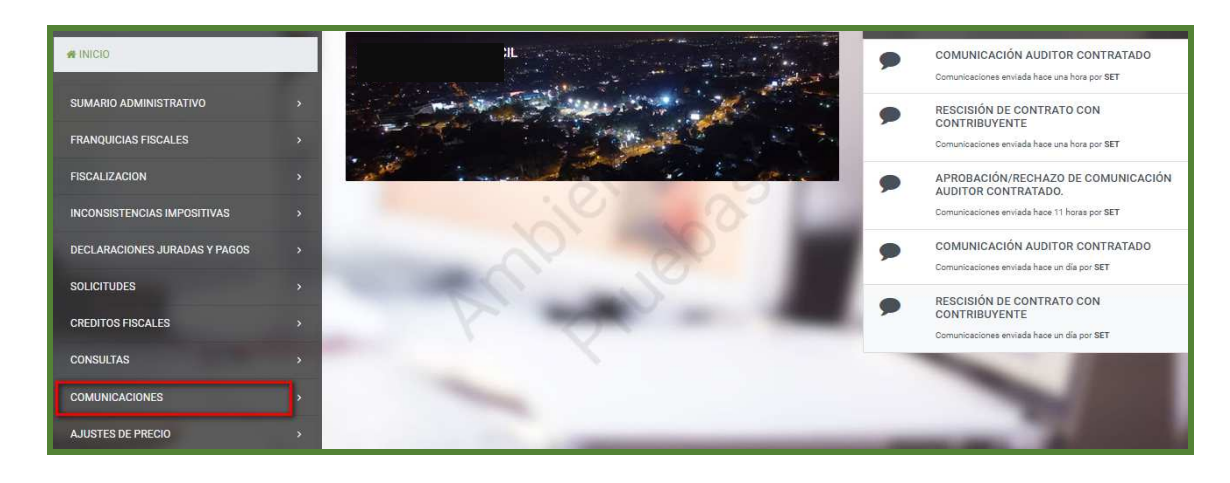

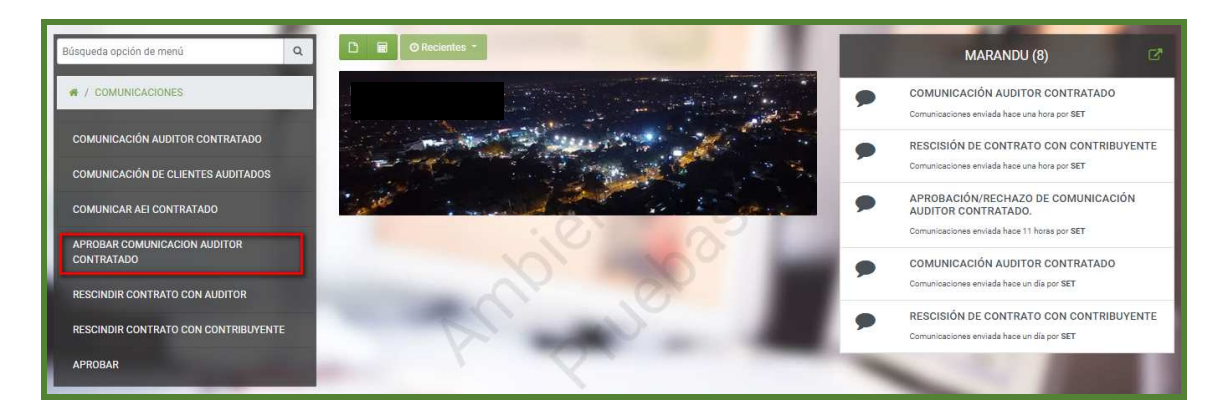

**PASO 3:** El sistema recuperará en forma automática su número de RUC y solicitará ingresar los filtros para la búsqueda de comunicaciones pendientes de aprobación. Para el efecto, consigne la fecha o número de la comunicación, según los datos recibidos a través del Buzón Marandu. Luego presione el botón **Búsqueda**.

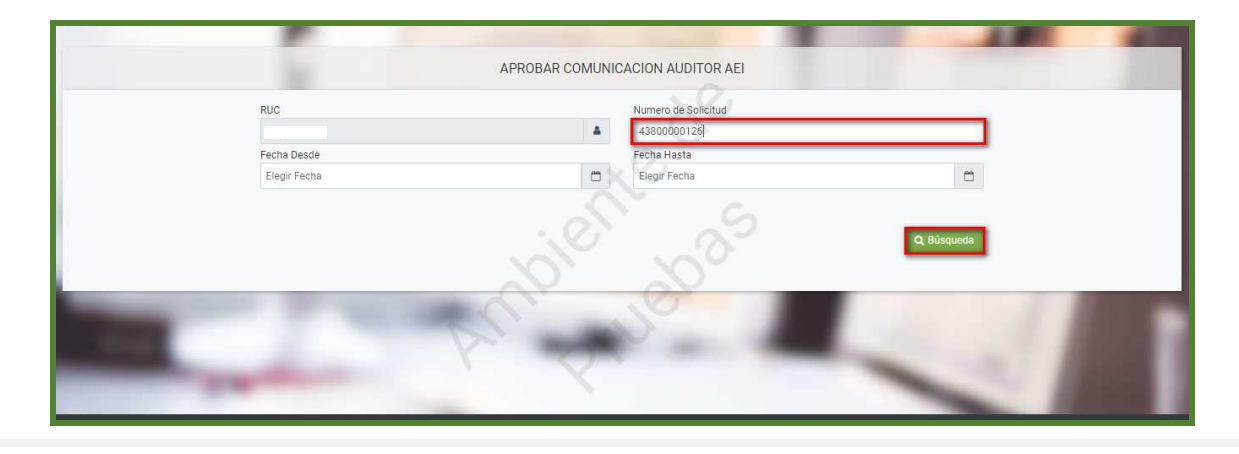

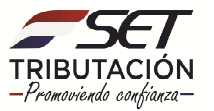

**PASO 4:** El sistema recuperará la información de comunicaciones que se encuentran pendientes de aprobación, conforme a los filtros ingresados para la búsqueda. Podrá consultar el detalle de la información registrada por el Contribuyente en el enlace Nº de Solicitud. Para realizar la confirmación o rechazo de la comunicación, presione el enlace Procesar.

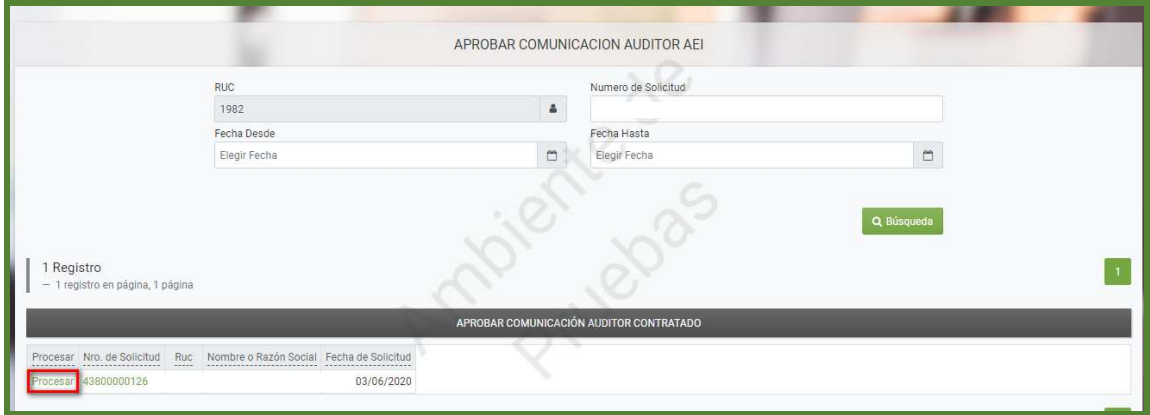

**PASO 5:** El sistema mostrará la vista previa del formulario 438 y habilitará un campo obligatorio en el cual debemos describir brevemente el motivo por el cual **"aprobamos"** o **"rechazamos"** dicha comunicación, luego debe hacer clic en aprobar documento.

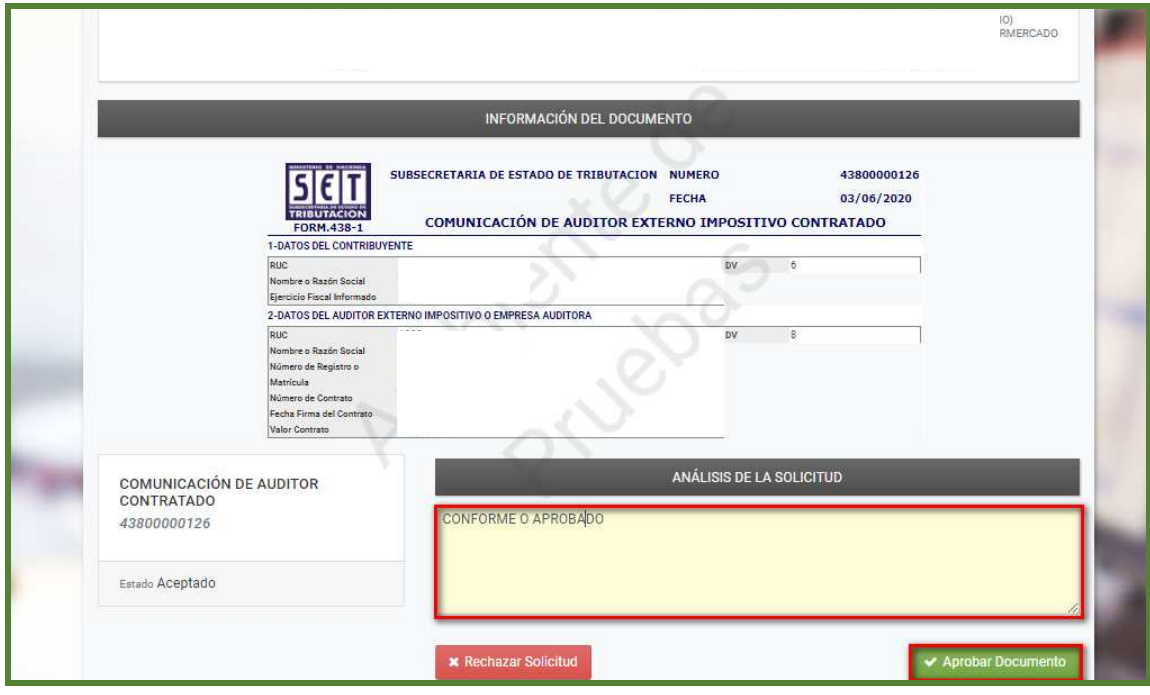

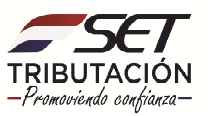

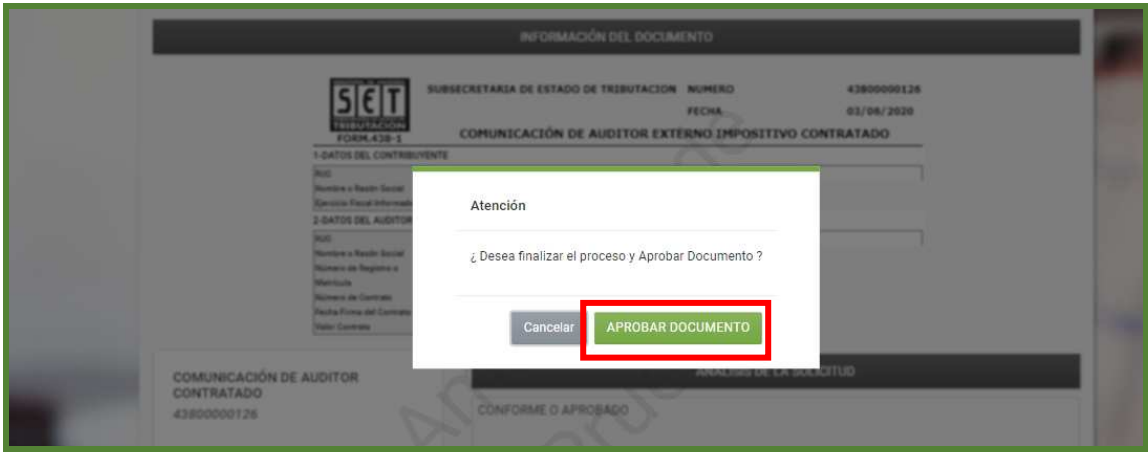

**PASO 6:** En caso de confirmar la Comunicación, el sistema mostrará el siguiente mensaje: *OPERACIÓN REALIZADA CON ÉXITO.*

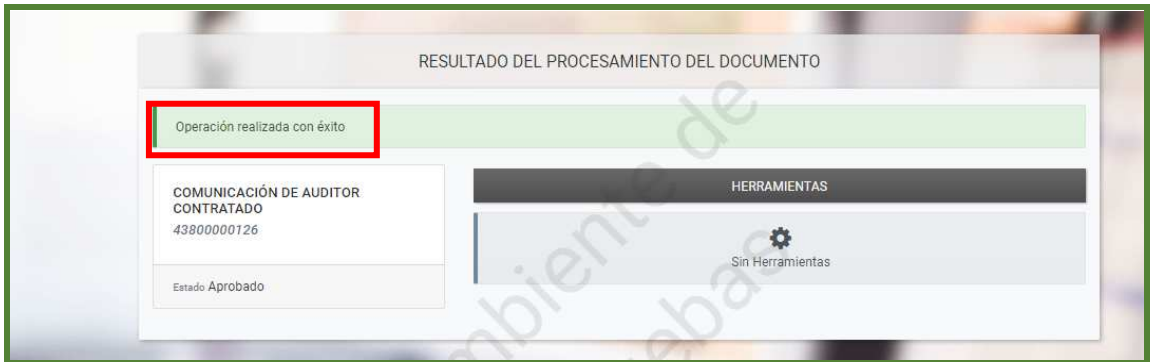

**PASO 7:** Realizada la confirmación, el sistema remitirá una notificación a su buzón electrónico **"Marandu"** y al del contribuyente que lo contrató como Auditor Externo Impositivo.

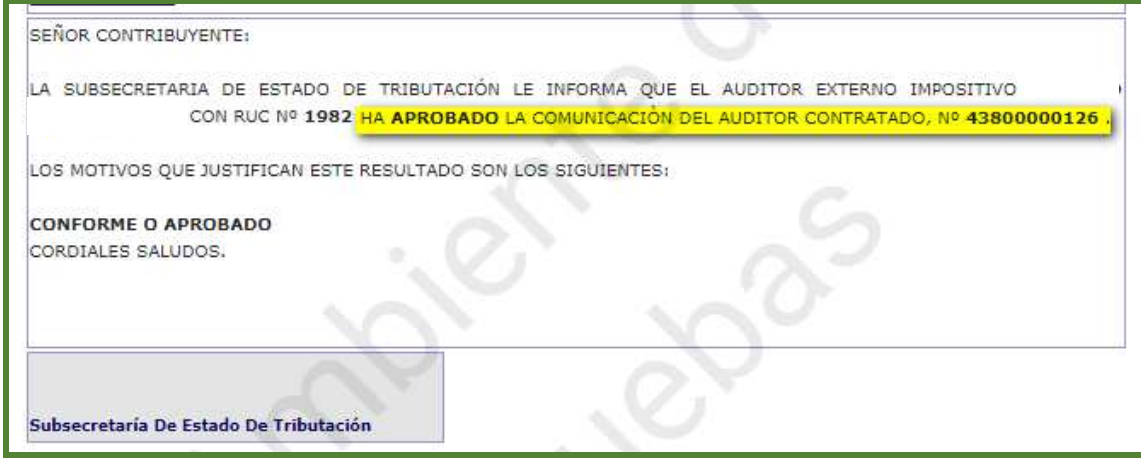

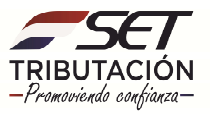

#### **IMPORTANTE**:

La SET considerará cumplida la obligación de comunicar la contratación del AEI, tanto por parte del contribuyente como del auditor, una vez que este último remita la confirmación respectiva. El cumplimiento de este requisito será indispensable para la presentación del Dictamen de Auditoría Externa Impositiva a partir del ejercicio fiscal 2018 en adelante.

> **Dirección de Asistencia al Contribuyente y de Créditos Fiscales 06/2020**

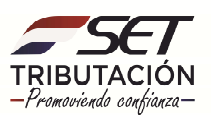